# Package 'CNEr'

October 12, 2016

<span id="page-0-0"></span>Version 1.8.3

Date 2016-04-12

Title CNE Detection and Visualization

Description Large-scale identification and advanced visualization of sets of conserved noncoding elements.

Author Ge Tan <ge.tan09@imperial.ac.uk>

Maintainer Ge Tan <ge.tan09@imperial.ac.uk>

**Imports** Biostrings( $>= 2.33.4$ ), RSQLite( $>= 0.11.4$ ), GenomeInfoDb( $>=$ 1.1.3), GenomicRanges(>= 1.23.16), rtracklayer(>= 1.25.5),  $XVector(>= 0.5.4), DBI(>= 0.2-7), GenomicAligments(>= 1.1.9),$ methods, S4Vectors(>= 0.9.25), IRanges(>= 2.5.27), readr(>= 0.2.2), BiocGenerics, tools, parallel

**Depends**  $R (= 3.2.2)$ 

Suggests Gviz(>= 1.7.4), BiocStyle, knitr, rmarkdown, testthat

LinkingTo S4Vectors, IRanges, XVector

VignetteBuilder knitr

License GPL-2 | file LICENSE

License\_restricts\_use yes

URL <https://github.com/ge11232002/CNEr>

BugReports <https://github.com/ge11232002/CNEr/issues>

Type Package

biocViews GeneRegulation, Visualization, DataImport

NeedsCompilation yes

LazyData no

Collate GRangePairs-class.R AllGenerics.R AllClasses.R utils.R ceScan.R plot.R makeGeneDbFromUCSC.R io.R scoringMatrix.R subAxt-methods.R Axt-methods.R DB.R AssemblyStats.R GRB.R WholeGenomeAlignment.R

## R topics documented:

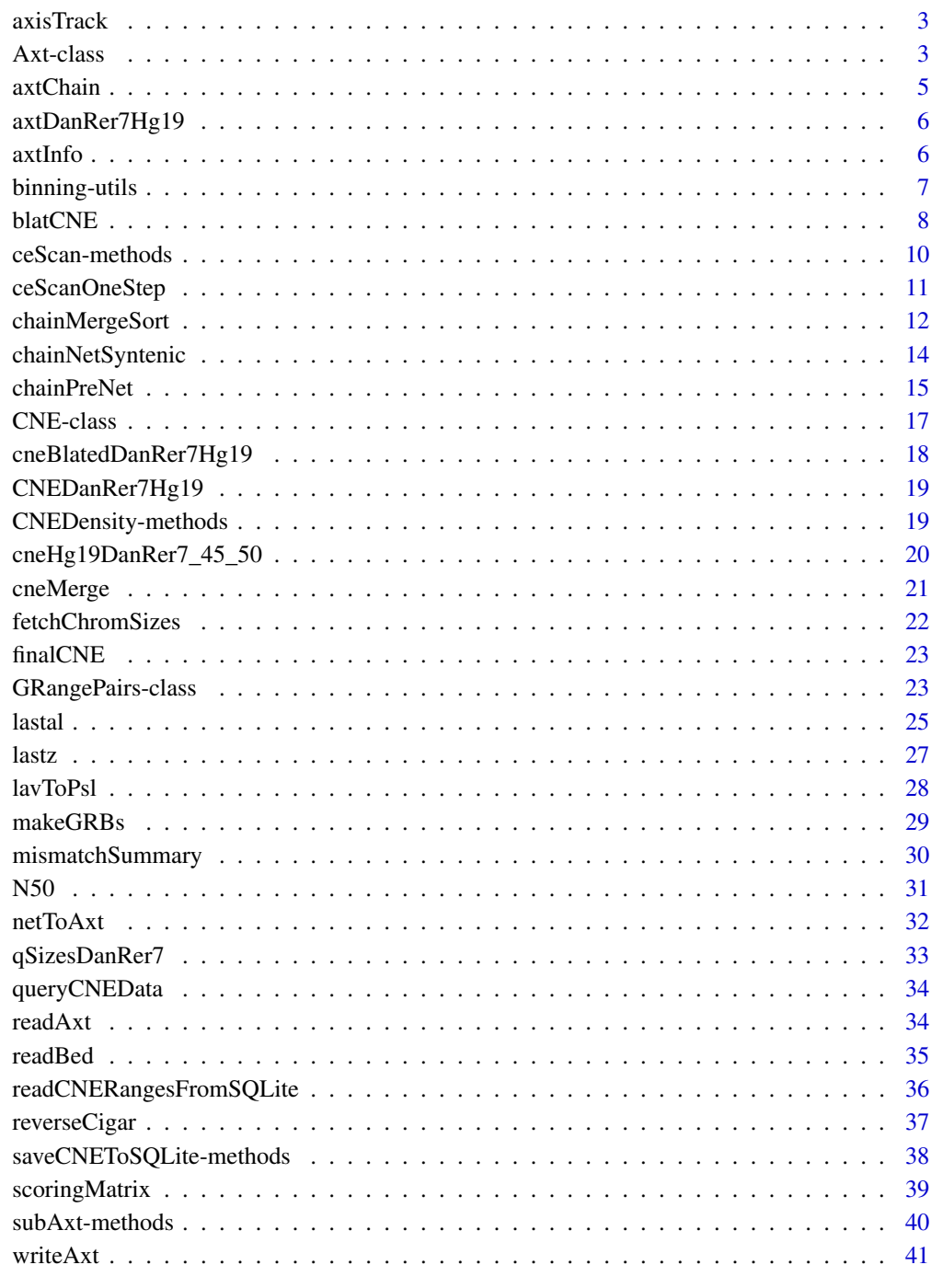

<span id="page-2-0"></span>

## Description

Five annotation tracks for plotting in Gviz.

#### Usage

```
data(axisTrack)
data(cpgIslands)
data(refGenes)
data(ideoTrack)
```
#### Details

These tracks are based on genome="hg19",  $chr = "chr11"$ , start = 31000000L, end = 33000000L.

## Examples

```
data(axisTrack)
data(cpgIslands)
data(refGenes)
data(ideoTrack)
```
Axt-class *Class* "Axt"

#### <span id="page-2-1"></span>Description

The Axt S4 object to hold a axt file.

#### Usage

```
## Constructors:
Axt(targetRanges=GRanges(), targetSeqs=DNAStringSet(),
    queryRanges=GRanges(), querySeqs=DNAStringSet(),
    score=integer(0), symCount=integer(0))
## Accessor-like methods:
## S4 method for signature 'Axt'
targetRanges(x)
## S4 method for signature 'Axt'
targetSeqs(x)
## S4 method for signature 'Axt'
```
4 Axt-class

```
## S4 method for signature 'Axt'
querySeqs(x)
## S4 method for signature 'Axt'
score(x)
## S4 method for signature 'Axt'
symCount(x)
## S4 method for signature 'Axt'
nchar(x)
## ... and more (see Methods)
```
## Arguments

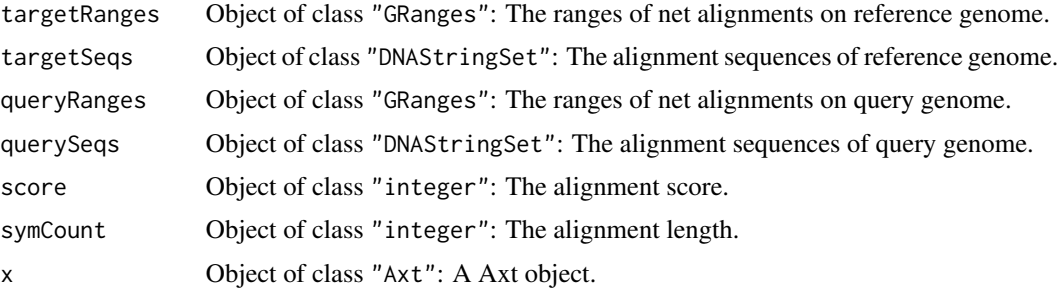

#### **Methods**

[ signature( $x = "Axt", i = "ANY", j = "ANY");$  Axt getter c signature( $x = "Axt")$ : Axt concatenator. length signature( $x = "Axt")$ : Get the number of alignments. query Ranges signature( $x = "Axt")$ : Get the ranges of query genome. querySeqs signature( $x =$  "Axt"): Get the alignment sequences of query genome. score signature( $x = "Axt")$ : Get the alignment score. symCount,nchar signature( $x = "Axt")$ : Get the alignment lengths. targetRanges signature( $x = "Axt")$ : Get the ranges of reference genome. targetSeqs signature( $x =$  "Axt"): Get the alignment sequences of reference genome.

## Author(s)

Ge Tan

## See Also

[readAxt](#page-33-1) [writeAxt](#page-40-1) [subAxt](#page-39-1)

#### Examples

showClass("Axt")

<span id="page-3-0"></span>

<span id="page-4-1"></span><span id="page-4-0"></span>

## Description

Wrapper function of axtChain: chain together psl alignments. If two matching alignments next to each other are close enough, they are joined into one fragment. This function doesn't work on Windows platform since Kent utilities only support Linux and Unix platform.

## Usage

```
axtChain(psls, chains=sub("\\.psl$", ".chain", psls, ignore.case=TRUE),
         assemblyTarget, assemblyQuery,
         distance=c("far", "medium", "far"),
         removePsl=TRUE, binary="axtChain")
```
#### Arguments

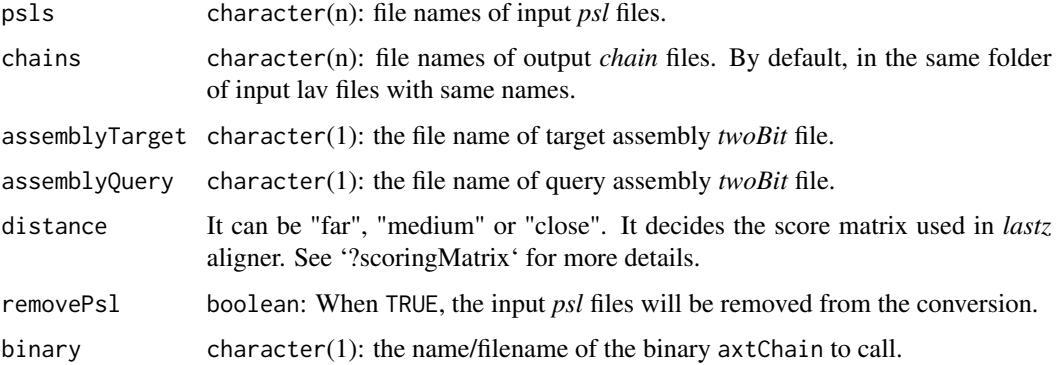

#### Value

character(n): the file names of output *chain* files.

## Author(s)

Ge Tan

## References

<http://hgdownload.cse.ucsc.edu/admin/exe/>

## See Also

[lavToPsl](#page-27-1)

6 axtInfo and the set of the set of the set of the set of the set of the set of the set of the set of the set of the set of the set of the set of the set of the set of the set of the set of the set of the set of the set of

## Examples

```
## Not run:
## This example doesn't run because it requires two bit files and external
## Kent utilities.
 psls <- tools::list_files_with_exts(
           dir="/Users/gtan/OneDrive/Project/CSC/CNEr/axt", exts="psl")
  assemblyTarget <- "/Users/gtan/OneDrive/Project/CSC/CNEr/2bit/danRer10.2bit"
 assemblyQuery <- "/Users/gtan/OneDrive/Project/CSC/CNEr/2bit/hg38.2bit"
  axtChain(psls, assemblyTarget=assemblyTarget,
           assemblyQuery=assemblyQuery, distance="far",
           removePsl=FALSE, binary="axtChain")
```
## End(Not run)

axtDanRer7Hg19 *The dataset axtDanRer7Hg19, axtHg19DanRer7*

#### Description

The example CNEs from part of hg19 and danRer7 comparison.

#### Usage

```
data(axtDanRer7Hg19)
       data(axtHg19DanRer7)
```
#### Examples

data(axtDanRer7Hg19)

axtInfo *axtInfo function*

#### Description

Given the path of axt file, retrieve the alignments' withs information.

## Usage

```
axtInfo(axtFiles)
```
#### Arguments

axtFiles The filenames of axt files.

<span id="page-5-0"></span>

## <span id="page-6-0"></span>binning-utils 7

## Value

A vector of integer is returned. It stores the withds of all the alignments.

#### Author(s)

Ge Tan

## See Also

[readAxt](#page-33-1)

## Examples

```
axtFilesHg19DanRer7 <- file.path(system.file("extdata", package="CNEr"),
                                 "hg19.danRer7.net.axt")
axtInfoHg19DanRer7 <- axtInfo(axtFilesHg19DanRer7)
```
binning-utils *UCSC bin indexing system utility functions*

#### Description

Utility functions for UCSC bin indexing system manipulation

#### Usage

```
binFromCoordRange(starts, ends)
binRangesFromCoordRange(start, end)
binRestrictionString(start, end, field="bin")
```
#### Arguments

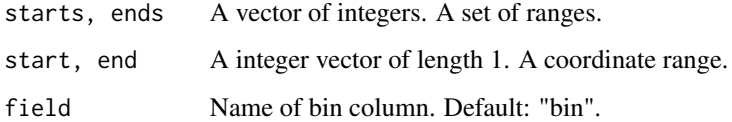

#### Details

The UCSC bin indexing system was initially suggested by Richard Durbin and Lincoln Stein to speed up the SELECT of a SQL query for the rows overlapping with certain genome coordinate. The system first used in UCSC genome browser is described by Kent et. al. (2002).

## <span id="page-7-0"></span>Value

For binFromCoordRange, it returns the bin number that should be assigned to a feature spanning the given range. Usually it is used when creating a database for the features.

For binRangesFromCoordRange, it returns the set of bin ranges that overlap a given coordinate range. It is usually used to find out the bins overlapped with a range. For SQL query, it is more convenient to use binRestrictionString than to use this function directly.

For binRestrictionString, it returns a string to be used in the WHERE section of a SQL SELECT statement that is to select features overlapping a certain range. \* USE THIS WHEN QUERYING A DB \*

## Author(s)

Ge Tan

## References

Kent, W. J., Sugnet, C. W., Furey, T. S., Roskin, K. M., Pringle, T. H., Zahler, A. M., & Haussler, A. D. (2002). The Human Genome Browser at UCSC. Genome Research, 12(6), 996-1006. doi:10.1101/gr.229102

[http://genomewiki.ucsc.edu/index.php/Bin\\_indexing\\_system](http://genomewiki.ucsc.edu/index.php/Bin_indexing_system)

#### Examples

```
binFromCoordRange(starts=c(10003, 1000000), ends=c(10004, 1100000))
binRangesFromCoordRange(start=10000, end=2000000)
binRestrictionString(start=10000, end=2000000, field="bin")
```
blatCNE *Wrapper function of blat for CNEs*

#### Description

This wrapper function blat the CNEs against the reference genome.

#### Usage

```
blatCNE(CNE, winSize, cutoffs1, cutoffs2, assembly1Twobit, assembly2Twobit,
       blatOptions=NULL, cutIdentity=90, tmpDir=tempdir(), blatBinary="blat")
```
#### Arguments

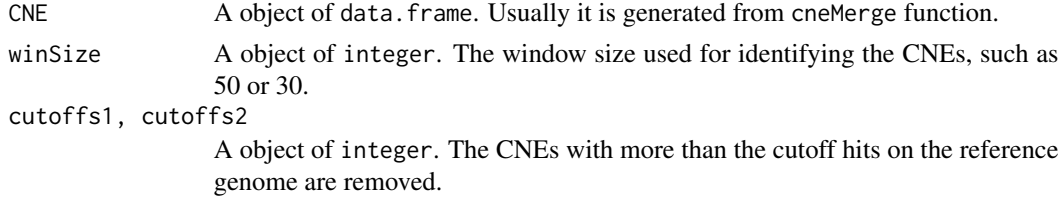

#### blatCNE 9

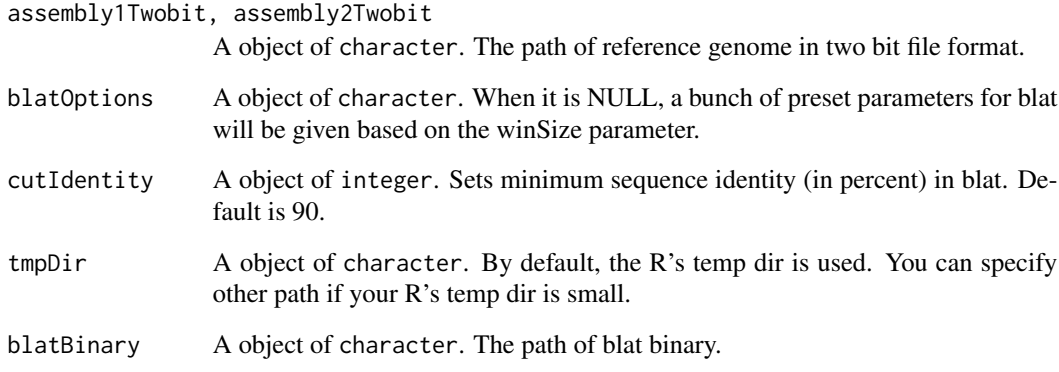

## Details

When winSize > 45, the blat options is "-tileSize=11 -minScore=30 -repMatch=1024".

When 35 < winSize <= 45, the blat options is "-tileSize=10 -minScore=28 -repMatch=4096".

When the winSize  $\leq$  35, the blat options is "-tileSize=9 -minScore=24 -repMatch=16384".

## Value

A data.frame containing the CNEs is returned.

## Author(s)

Ge Tan

## Examples

```
## Not run:
  assemblyHg19Twobit = "/Users/gtan/CSC/CNEr/2bit/hg19.2bit"
  assemblyDanRer7Twobit = "/Users/gtan/CSC/CNEr/2bit/danRer7.2bit"
  cneBlatedDanRer7Hg19 = list()
  for(i in 1:length(cneMergedDanRer7Hg19)){
    cneBlatedDanRer7Hg19[[names(cneMergedDanRer7Hg19)[i]]] =
    blatCNE(cneMergedDanRer7Hg19[[i]],
      as.integer(sub("\d+_", "", names(cneMergedDanRer7Hg19)[i])),
      cutoffs1=4L, cutoffs2=8L,
      assembly1Twobit=assemblyDanRer7Twobit,
      assembly2Twobit=assemblyHg19Twobit,
     blatBinary="blat")
    }
```
## End(Not run)

<span id="page-9-0"></span>ceScan-methods *ceScan function*

#### Description

This is the main function for conserved noncoding elements (CNEs) identification.

## Usage

ceScan(axts, tFilter, qFilter, qSizes, thresholds="49\_50")

## Arguments

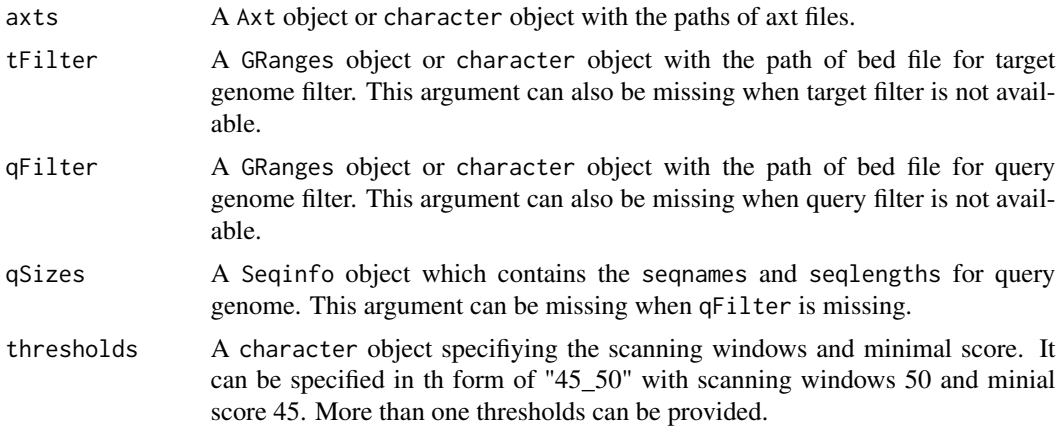

#### Details

ceScan scan the axts alignmnets and identify the CNEs. ceScan can accept axts in Axt object and filter in GRanges object, or directly the axt files and bed files. When the axt files and bed files are ready for computation, it is recommended to use them directly rather than read them into R first.

The details of algorithm will given in the vignette.

## Value

A list of data.frame is returned. Each element of the list is for one threshold.

## Methods

```
signature(axts = "Axt", tFilter = "GRanges", qFilter = "GRanges", qSizes = "Seqinfo")
signature(axts = "Axt", tFilter = "GRanges", qFilter = "missing", qSizes = "missing")
signature(axts = "Axt", tFilter = "missing", qFilter = "GRanges", qSizes = "Seqinfo")
```
#### <span id="page-10-0"></span>ceScanOneStep 11

```
signature(axts = "Axt", tFilter = "missing", qFilter = "missing", qSizes = "missing")
signature(axts = "character", tFilter = "character", qFilter = "character", qSizes = "Seqinfo")
signature(axts = "character", tFilter = "character", qFilter = "missing", qSizes = "missing")
signature(axts = "character", tFilter = "missing", qFilter = "character", qSizes = "Seqinfo")
signature(axts = "character", tFilter = "missing", qFilter = "missing", qSizes = "missing")
```
#### Author(s)

Ge Tan

#### Examples

```
axtFilesHg19DanRer7 = file.path(system.file("extdata", package="CNEr"),
                                "hg19.danRer7.net.axt")
axtHg19DanRer7 = readAxt(axtFilesHg19DanRer7)
axtFilesDanRer7Hg19 = file.path(system.file("extdata", package="CNEr"),
                                "danRer7.hg19.net.axt")
axtDanRer7Hg19 = readAxt(axtFilesDanRer7Hg19)
bedHg19Fn = file.path(system.file("extdata", package="CNEr"),
                      "filter_regions.hg19.bed")
bedHg19 = readBed(bedHg19Fn)
bedDanRer7Fn = file.path(system.file("extdata", package="CNEr"),
                         "filter_regions.danRer7.bed")
bedDanRer7 = readBed(bedDanRer7Fn)
qSizesHg19 = fetchChromSizes("hg19")
qSizesDanRer7 = fetchChromSizes("danRer7")
CNEHg19DanRer7 = ceScan(axts=axtHg19DanRer7, tFilter=bedHg19,
                        qFilter=bedDanRer7, qSizes=qSizesDanRer7,
                        thresholds=c("45_50", "48_50", "49_50"))
CNEDanRer7Hg19 = ceScan(axts=axtDanRer7Hg19, tFilter=bedDanRer7,
                        qFilter=bedHg19, qSizes=qSizesHg19,
                        thresholds=c("45_50", "48_50", "49_50"))
```
ceScanOneStep *ceScanOneStep function*

#### **Description**

This function run cne detection in one function.

## <span id="page-11-0"></span>Usage

```
ceScanOneStep(axt1, filter1=NULL, sizes1, assembly1, twoBit1,
              axt2, filter2=NULL, sizes2, assembly2, twoBit2,
              thresholds=c("49_50"), blatBinary="blat",
              blatCutoff1, blatCutoff2)
```
## Arguments

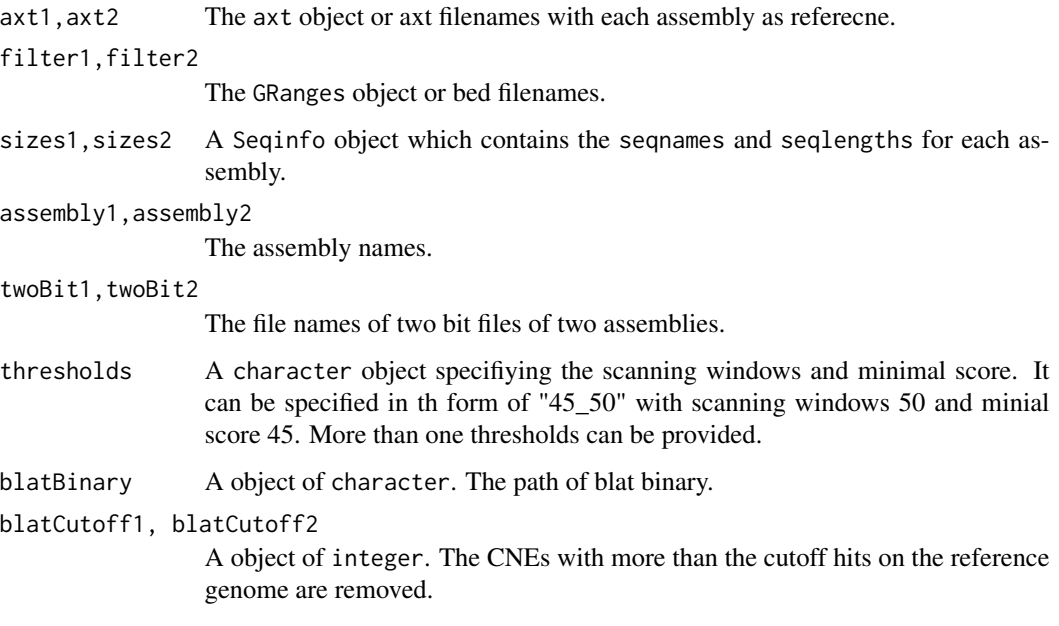

## Value

An object CNE is returned.

## Author(s)

Ge Tan

<span id="page-11-1"></span>chainMergeSort *chainMergeSort*

## Description

Wrapper function of chainMergeSort: Combine sorted files into larger sorted file. This function doesn't work on Windows platform since Kent utilities only support Linux and Unix platform.

## <span id="page-12-0"></span>chainMergeSort 13

#### Usage

```
chainMergeSort(chains, assemblyTarget, assemblyQuery,
               allChain=paste0(sub("\\.2bit$", "", basename(assemblyTarget),
                                  ignore.case=TRUE), ".",
                               sub("\\.2bit$", "", basename(assemblyQuery),
                                   ignore.case=TRUE), ".all.chain"),
               removeChains=TRUE, binary="chainMergeSort")
```
#### **Arguments**

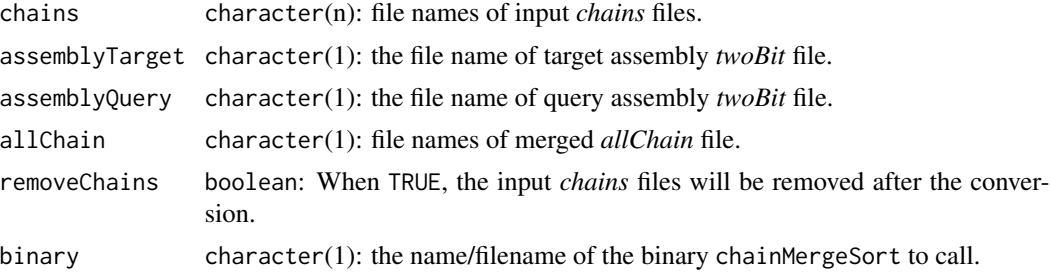

## Details

This *allChain* file is what we get from UCSC download, *e.g.*, hg19.danRer7.all.chain.gz.

#### Value

character(1): the file names of merged *allChain* file.

## Author(s)

Ge Tan

#### References

<http://hgdownload.cse.ucsc.edu/admin/exe/>

## See Also

[axtChain](#page-4-1)

#### Examples

```
## Not run:
## This example doesn't run because it requires two bit files and external
## Kent utilities.
  chains <- tools::list_files_with_exts(
              dir="/Users/gtan/OneDrive/Project/CSC/CNEr/axt", exts="chain")
  assemblyTarget <- "/Users/gtan/OneDrive/Project/CSC/CNEr/2bit/danRer10.2bit"
  assemblyQuery <- "/Users/gtan/OneDrive/Project/CSC/CNEr/2bit/hg38.2bit"
  chainMergeSort(chains, assemblyTarget, assemblyQuery,
    allChain=file.path("/Users/gtan/OneDrive/Project/CSC/CNEr/axt",
```

```
paste0(sub("\\.2bit$", "", basename(assemblyTarget),
                              ignore.case=TRUE), ".",
                          sub("\\.2bit$", "", basename(assemblyQuery),
                              ignore.case=TRUE), ".all.chain")),
removeChains=FALSE, binary="chainMergeSort")
```
## End(Not run)

<span id="page-13-1"></span>chainNetSyntenic *chainNetSyntenic*

#### **Description**

Wrapper function of *chainNetSyntenic*: Make alignment nets out of chains and add synteny info to net. This function doesn't work on Windows platform since Kent utilities only support Linux and Unix platform.

#### Usage

```
chainNetSyntenic(allPreChain, assemblyTarget, assemblyQuery,
                 netSyntenicFile=paste0(sub("\\.2bit$", "",
                                            basename(assemblyTarget),
                                            ignore.case = TRUE), ".",
                                        sub("\\.2bit$", "",
                                            basename(assemblyQuery),
                                            ignore.case = TRUE),
                                            ".noClass.net"),
                 binaryChainNet="chainNet", binaryNetSyntenic="netSyntenic")
```
## Arguments

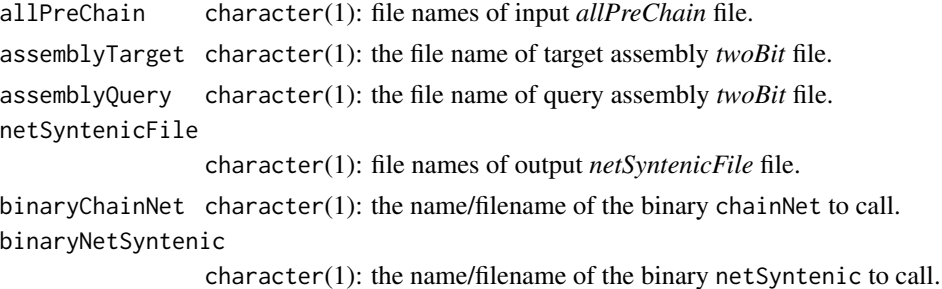

#### Details

Add classification information using the database tables: actually this step is not necessary in this pipeline according to http://blog.gmane.org/gmane.science.biology.ucscgenome.general/month=20130301. The class information will only be used for Genome Browser. Since it needs some specific modification of the table names for certain species, we skip this step now. If this step is done, then the generated *class.net* is the gzipped net file that you see in UCSC Downloads area.

#### <span id="page-14-0"></span>chainPreNet 15

## Value

character(1): the file names of generated *net* file.

#### Author(s)

Ge Tan

## References

<http://hgdownload.cse.ucsc.edu/admin/exe/>

## See Also

[chainPreNet](#page-14-1)

#### Examples

```
## Not run:
## This example doesn't run because it requires two bit files and external
## Kent utilities.
  allPreChain <- file.path("/Users/gtan/OneDrive/Project/CSC/CNEr/axt",
                           "danRer10.hg38.all.pre.chain")
  assemblyTarget <- "/Users/gtan/OneDrive/Project/CSC/CNEr/2bit/danRer10.2bit"
  assemblyQuery <- "/Users/gtan/OneDrive/Project/CSC/CNEr/2bit/hg38.2bit"
  chainNetSyntenic(allPreChain, assemblyTarget, assemblyQuery,
                   netSyntenicFile=file.path(
                     "/Users/gtan/OneDrive/Project/CSC/CNEr/axt",
                                             paste0(sub("\\.2bit$", "",
                                                    basename(assemblyTarget),
                                                    ignore.case = TRUE), ".",
                                                    sub("\\.2bit$", "",
                                                    basename(assemblyQuery),
                                                    ignore.case = TRUE),
                                            ".noClass.net")),
                   binaryChainNet="chainNet", binaryNetSyntenic="netSyntenic")
```
## End(Not run)

<span id="page-14-1"></span>chainPreNet *chainPreNet*

#### Description

Wrapper function of chainPreNet: Remove chains that don't have a chance of being netted. This function doesn't work on Windows platform since Kent utilities only support Linux and Unix platform.

## <span id="page-15-0"></span>Usage

```
chainPreNet(allChain, assemblyTarget, assemblyQuery,
           allPreChain=paste0(sub("\\.2bit$", "", basename(assemblyTarget),
                                   igmore-case = TRUE, ".",
                               sub("\\.2bit$", "", basename(assemblyQuery),
                                   ignore.case = TRUE), ".all.pre.chain"),
            removeAllChain=TRUE, binary="chainPreNet")
```
#### **Arguments**

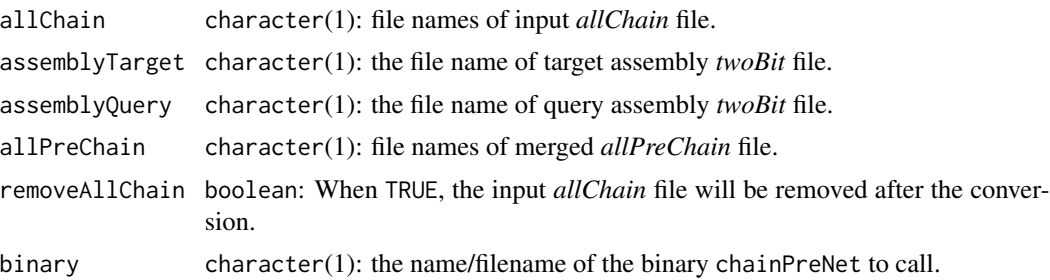

## Value

character(1): the file names of merged *allPreChain* file.

## Author(s)

Ge Tan

#### References

<http://hgdownload.cse.ucsc.edu/admin/exe/>

#### See Also

[chainMergeSort](#page-11-1)

## Examples

```
## Not run:
## This example doesn't run because it requires two bit files and external
## Kent utilities.
  allChain <- file.path("/Users/gtan/OneDrive/Project/CSC/CNEr/axt",
                        "danRer10.hg38.all.chain")
  assemblyTarget <- "/Users/gtan/OneDrive/Project/CSC/CNEr/2bit/danRer10.2bit"
  assemblyQuery <- "/Users/gtan/OneDrive/Project/CSC/CNEr/2bit/hg38.2bit"
  chainPreNet(allChain, assemblyTarget, assemblyQuery,
              allPreChain=file.path(
                            "/Users/gtan/OneDrive/Project/CSC/CNEr/axt",
                                    paste0(sub("\\.2bit$", "",
                                               basename(assemblyTarget),
                                               ignore.case = TRUE), ".",
```

```
sub("\\.2bit$", "",
                                 basename(assemblyQuery),
                                 ignore.case = TRUE),
                                 ".all.pre.chain")),
removeAllChain=FALSE, binary="chainPreNet")
```
## End(Not run)

CNE-class *Class* "CNE"

#### Description

This class is used to store all intermediate and final results of CNE.

#### Usage

```
### Constructors:
CNE(assembly1=character(), assembly2=character(),thresholds=character(),
    CNE1=list(), CNE2=list(), CNEMerged=list(), CNERepeatsFiltered=list(),
    alignMethod=character())
### Accessor-like methods:
## S4 method for signature 'CNE'
assembly1(x)
## S4 method for signature 'CNE'
assembly2(x)
## S4 method for signature 'CNE'
thresholds(x)
## S4 method for signature 'CNE'
CNE1(x)## S4 method for signature 'CNE'
CNE2(x)## S4 method for signature 'CNE'
CNEMerged(x)
## S4 method for signature 'CNE'
CNERepeatsFiltered(x)
```
## ... and more (see Methods)

## Arguments

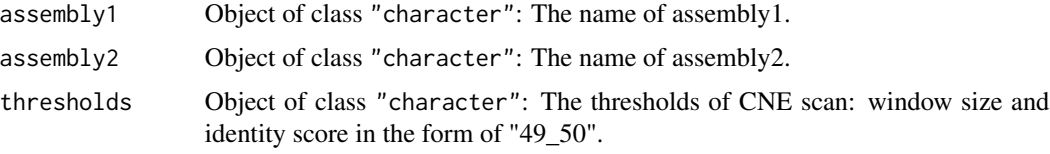

<span id="page-17-0"></span>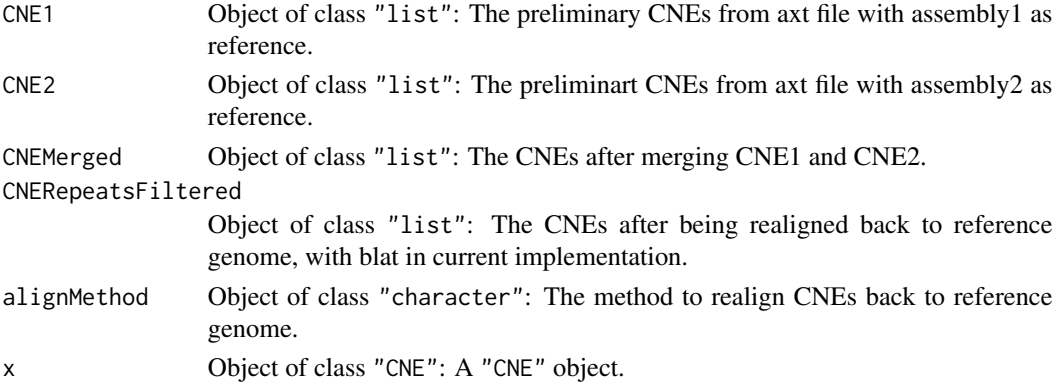

## Methods

**assembly1** signature( $x = "CNE")$ : Get the assembly1 name. **assembly2** signature( $x = "CNE")$ : Get the assembly2 name. **CNE1** signature( $x =$  "CNE"): Get the CNE1 results. **CNE2** signature( $x =$  "CNE"): Get the CNE2 results. **CNEMerged** signature( $x = "CNE")$ : Get the merged CNE results. **CNERepeatsFiltered** signature( $x = "CNE")$ : Get the final CNE results. thresholds signature( $x =$  "CNE"): Get the thresholds used for scanning CNEs.

#### Author(s)

Ge Tan

#### Examples

showClass("CNE")

cneBlatedDanRer7Hg19 *The dataset cneBlatedDanRer7Hg19*

## Description

This example dataset is the CNEs between hg19 and danRer7 after running blat program at the thresholds "45\_50", "48\_50" and "49\_50".

## Usage

```
data(cneBlatedDanRer7Hg19)
```
#### Examples

data(cneBlatedDanRer7Hg19)

<span id="page-18-0"></span>CNEDanRer7Hg19 *CNEHg19DanRer7 and CNEHg19DanRer7 dataset*

## Description

These two datasets are the direct output from ceScan.

## Usage

```
data(CNEDanRer7Hg19)
```
## Examples

data(CNEDanRer7Hg19)

CNEDensity-methods *CNEDensity function*

## Description

This function queries the database and generates the CNEs density values.

## Usage

```
CNEDensity(dbName, tableName, assembly1, assembly2, threshold,
          chr, start, end, windowSize, minLength=NULL)
```
## Arguments

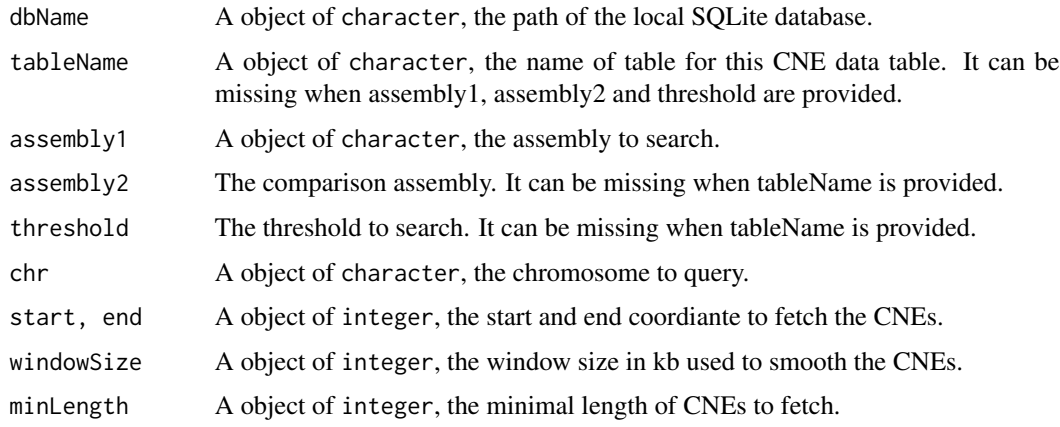

#### <span id="page-19-0"></span>Value

A matrix is returned. The first column is the coordinates and the second column is the density values.

#### Methods

```
signature(tableName = "character", assembly1 = "character", assembly2 = "missing", threshold = "mis
signature(tableName = "missing", assembly1 = "character", assembly2 = "character", threshold = "cha
```
## Author(s)

Ge Tan

## Examples

```
dbName <- file.path(system.file("extdata", package="CNEr"),
                    "cne.sqlite")
chr <- "chr11"
start <- 31000000L
end <- 33000000L
windowSize <- 300L
minLength <- 50L
cneHg19DanRer7_45_50 <-
  CNEDensity(dbName=dbName,
             tableName="danRer7_hg19_45_50",
             assembly1="hg19", chr=chr, start=start,
             end=end, windowSize=windowSize,
             minLength=minLength)
cneHg19DanRer7_48_50 <-
  CNEDensity(dbName=dbName,
             tableName="danRer7_hg19_45_50",
             assembly1="hg19", chr=chr, start=start,
             end=end, windowSize=windowSize,
             minLength=minLength)
cneHg19DanRer7_49_50 <-
  CNEDensity(dbName=dbName,
             tableName="danRer7_hg19_45_50",
             assembly1="hg19", chr=chr, start=start,
             end=end, windowSize=windowSize,
             minLength=minLength)
```
cneHg19DanRer7\_45\_50 *These datasets of CNE density values.*

#### Description

These three datasets are output from CNEDensity.

#### <span id="page-20-0"></span>cneMerge 21

## Usage

data(cneHg19DanRer7\_45\_50)

## Examples

```
data(cneHg19DanRer7_45_50)
data(cneHg19DanRer7_48_50)
data(cneHg19DanRer7_49_50)
```
cneMerge *CNE merge function*

## Description

Remove the CNEs which overlap on both genomes.

#### Usage

```
cneMerge(cne1, cne2)
```
#### Arguments

cne1, cne2 A object of data.frame. The result from ceScan.

## Value

A data.frame of CNEs is returned. In this table, the order of columns are consistent with cne1. For instance, if cne1 has the first three columns for zebrafish and next three columns for human, in the merged table, the first three columns are still the coordinates for zebrafish while the next three columns are coordinates for human.

## Author(s)

Ge Tan

## Examples

```
data(CNEHg19DanRer7)
data(CNEDanRer7Hg19)
cneMergedDanRer7Hg19 = mapply(cneMerge, CNEDanRer7Hg19, CNEHg19DanRer7,
                              SIMPLIFY=FALSE)
```
<span id="page-21-0"></span>fetchChromSizes *fetchChromSizes function.*

## Description

This function tries to automate the fetch of chrom sizes for assembly from UCSC and other sources.

### Usage

```
fetchChromSizes(assembly)
```
## Arguments

assembly A character object: the canonical name of assembly, i.e., hg19 for UCSC.

## Details

This function utilises mysql query for UCSC assemblies.

## Value

A object of Seqinfo is returned.

## Note

Currently the assemblies from UCSC are supported.

## Author(s)

Ge Tan

## Examples

```
fetchChromSizes("hg19")
fetchChromSizes("mm10")
```
<span id="page-22-0"></span>

## **Description**

One example dataset in CNE class.

#### Usage

data(finalCNE)

## Details

This is a subset of CNEs between hg19 and danRer7 on chromosome 11, from 31000000L to 32500000L based on hg19 coordinate.

#### Examples

data(finalCNE)

GRangePairs-class *GRangePairs objects*

#### <span id="page-22-1"></span>**Description**

The GRangePairs class is a container for a pair of GRanges object that have same lengths.

#### Details

A GRangePairs object is a list-like object where each element describes a pair of genomic range. They do not necessarily have the same seqinfo, *i.e.*, the coordinates from the same assembly.

## **Constructor**

GRangePairs(first=GRanges(), last=GRanges(), names=NULL): GRangePairs constructor.

#### **Accessors**

In the code snippets below, x is a GRangePairs object.

length $(x)$ : Return the number of granges pairs in x.

 $names(x)$ , names $(x)$  <- value: Get or set the names on x.

- first(x), last(x): Get the "first" or "last" GRange for each grange pair in x. The result is a [GRanges](#page-0-0) object of the same length as x.
- seqnames $(x)$ : Get the seqname of first GRanges and last GRanges and return in a DataFrame object.

strand $(x)$ : Get the strand for each grange pair in x.

seqinfo(x): Get the information about the underlying sequences.

#### <span id="page-23-0"></span>Vector methods

In the code snippets below, x is a GRangePairs object.

x[i]: Return a new GRangePairs object made of the selected genomic ranges pairs.

#### List methods

In the code snippets below, x is a GRangePairs object.

- x[[i]]: Extract the i-th alignment pair as a [GRangePairs](#page-22-1) object of length 2. As expected x[[i]][1] and x[[i]][2] are respectively the "first" and "last" granges in the pair.
- unlist(x, use.names=TRUE): Return the [GRangePairs](#page-22-1) object conceptually defined by  $c(x[[1]]$ ,  $x[[2]]$ , ...,  $x[[len]$ use.names determines whether x names should be propagated to the result or not.

#### Coercion

In the code snippets below, x is a GRangePairs object.

grglist(x, use.mcols=FALSE):

Return a [GRangesList](#page-0-0) object of length  $l$  ength $(x)$  where the i-th element represents the ranges (with respect to the reference) of the i-th grange pair in x.

Note that this results in the ranges being *always* ordered consistently with the original "query template", that is, being in the order defined by walking the "query template" from the beginning to the end.

If use.mcols is TRUE and x has metadata columns on it (accessible with  $mcols(x)$ ), they're propagated to the returned object.

- as(x, "GRangesList"): Alternate ways of doing grglist(x, use.mcols=TRUE).
- as(x, "GRanges"): Equivalent of unlist(x, use.names=TRUE).

#### Other methods

In the code snippets below, x is a GRangesList object.

show(x): By default the show method displays 5 head and 5 tail elements. This can be changed by setting the global options showHeadLines and showTailLines. If the object length is less than (or equal to) the sum of these 2 options plus 1, then the full object is displayed.

#### Author(s)

Ge Tan

#### See Also

[Axt](#page-2-1)

#### <span id="page-24-0"></span>lastal 25

#### Examples

```
library(GenomicRanges)
first <- GRanges(seqnames=c("chr1", "chr1", "chr2", "chr3"),
                 ranges=IRanges(start=c(1, 20, 2, 3),
                                end=c(10, 25, 10, 10)),
                 strand="+")
last <- GRanges(seqnames=c("chr1", "chr10", "chr10", "chr20"),
                ranges=IRanges(start=c(1, 25, 50, 5),
                               end=c(8, 40, 55, 16)),
                strand="+")
namesGRangePairs <- c("a","b","c","d")
grangesPairs1 <- GRangePairs(first, last, names=namesGRangePairs)
grangesPairs2 <- GRangePairs(first, last)
## getters
names(grangesPairs1)
length(grangesPairs1)
first(grangesPairs1)
last(grangesPairs1)
seqnames(grangesPairs1)
strand(grangesPairs1)
seqinfo(grangesPairs1)
## setters
names(grangesPairs2) <- namesGRangePairs
## Vector methods
grangesPairs1[1]
## List methods
grangesPairs1[[1]]
unlist(grangesPairs1)
## Coersion
grglist(grangesPairs1)
as(grangesPairs1, "GRangesList")
as(grangesPairs1, "GRanges")
as(grangesPairs1, "DataFrame")
as.data.frame(grangesPairs1)
## Combining
c(grangesPairs1, grangesPairs2)
```
lastal *lastal wrapper*

#### Description

Wrapper function of lastal to do the pairwise whole genome alignment. This function doesn't work on Windows platform.

 $26$  lastal and  $26$  lastal and  $26$  last  $\alpha$  last  $\alpha$  last  $\alpha$  last  $\alpha$  last  $\alpha$ 

## Usage

```
lastal(db, queryFn,
       outputFn=sub("\\.(fa|fasta)$", ".maf",
                    paste(basename(db), basename(queryFn), sep = ","),
                    ignore.case = TRUE),
       distance=c("far", "medium", "close"), binary="lastal",
      mc.cores=getOption("mc.cores", 2L), echoCommand=FALSE)
```
## Arguments

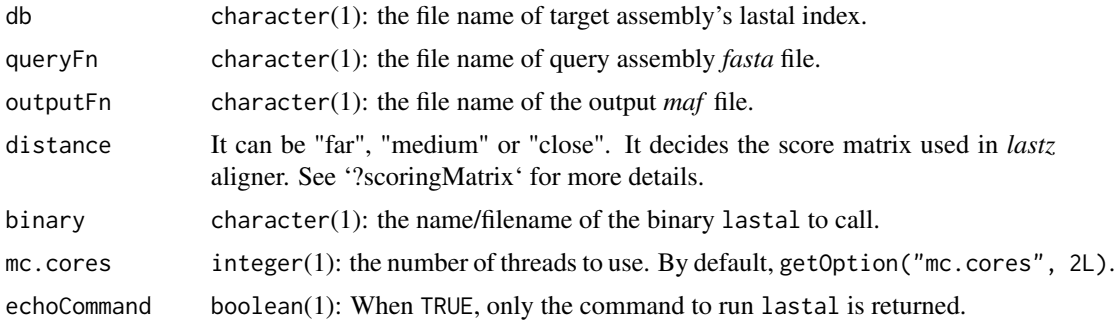

## Value

A character(1) vector of ouput *maf* file names.

## Note

lastal aligner must be installed on the machine to use this function.

## Author(s)

Ge Tan

## References

<http://last.cbrc.jp/>

## See Also

[lastz](#page-26-1)

## Examples

```
## Not run:
 assemblyDir <- "/Users/gtan/OneDrive/Project/CSC/CNEr/2bit"
  ## Build the lastdb index
  system2(command="lastdb", args=c("-c", file.path(assemblyDir, "danRer10"),
                                   file.path(assemblyDir, "danRer10.fa")))
  ## Run lastal aligner
```
<span id="page-25-0"></span>

<span id="page-26-0"></span>lastz 27

```
lastal(db=file.path(assemblyDir, "danRer10"),
     queryFn=file.path(assemblyDir, "hg38.fa"),
     outputFn=file.path(axtDir, "danRer10.hg38.maf"),
    distance="far", binary="lastal", mc.cores=4L)
## maf to psl
psls <- file.path(axtDir, "danRer10.hg38.psl")
system2(command="maf-convert",
        args=c("psl", file.path(axtDir, "danRer10.hg38.maf"),
               ">", psls))
```
## End(Not run)

<span id="page-26-1"></span>lastz *lastz wrapper*

#### Description

Wrapper function of lastz to do the pairwise whole genome alignment. This function doesn't work on Windows platform.

## Usage

```
lastz(assemblyTarget, assemblyQuery, outputDir = ".",
     chrsTarget = NULL, chrsQuery = NULL,
     distance = c("far", "medium", "close"), binary = "lastz",
     mc.cores = getOption("mc.cores", 2L), echoCommand = FALSE)
```
## Arguments

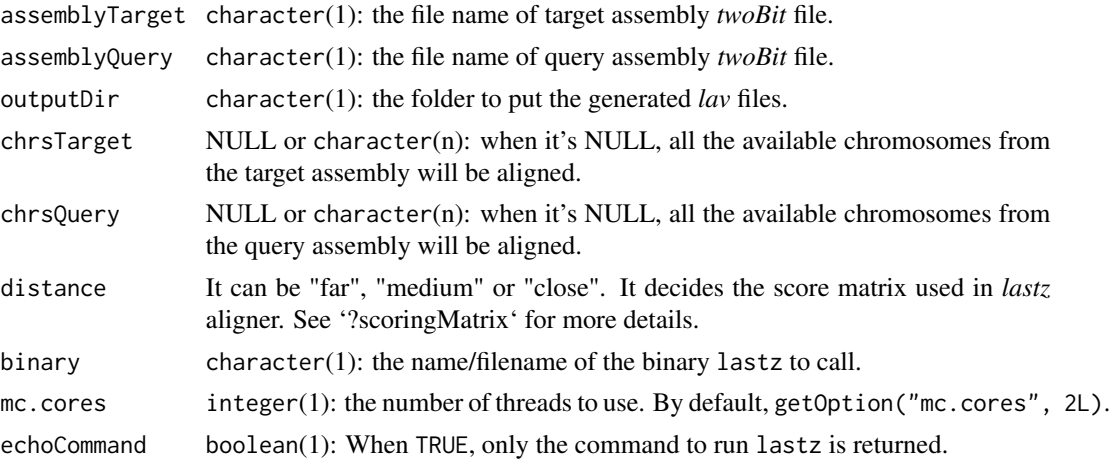

## Value

A character(n) vector of ouput *lav* file names.

## Note

lastz aligner must be installed on the machine to use this function.

#### Author(s)

Ge Tan

## References

<http://www.bx.psu.edu/~rsharris/lastz/>

## See Also

[lavToPsl](#page-27-1)

#### Examples

```
## Not run:
## This example doesn't run because it requires two bit files and external
## Kent utilities.
  assemblyTarget <- "/Users/gtan/OneDrive/Project/CSC/CNEr/2bit/danRer10.2bit"
  assemblyQuery <- "/Users/gtan/OneDrive/Project/CSC/CNEr/2bit/hg38.2bit"
  lavs <- lastz(assemblyTarget, assemblyQuery,
                outputDir="/Users/gtan/OneDrive/Project/CSC/CNEr/axt",
          chrsTarget=c("chr1", "chr2", "chr3"),
          chrsQuery=c("chr1", "chr2", "chr3"),
          distance="far", mc.cores=4)
```
## End(Not run)

<span id="page-27-1"></span>lavToPsl *lavToPsl*

## Description

Wrapper function of lavToPsl: Convert blastz lav to psl format. This function doesn't work on Windows platform since Kent utilities only support Linux and Unix platform.

#### Usage

```
lavToPsl(lavs, psls=sub("\\.lav$", ".psl", lavs, ignore.case = TRUE),
         removeLav=TRUE, binary="lavToPsl")
```
#### **Arguments**

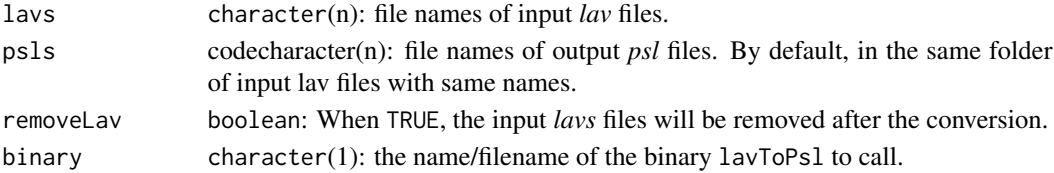

<span id="page-27-0"></span>

#### <span id="page-28-0"></span>makeGRBs 29

## Value

character(n): the file names of output *psl* files.

### Author(s)

Ge Tan

## References

<http://hgdownload.cse.ucsc.edu/admin/exe/>

## See Also

[lastz](#page-26-1)

## Examples

```
## Not run:
## This example doesn't run because it requires lav files from previous steps
## and external Kent utilities.
 lavs <- tools::list_files_with_exts(
           dir="/Users/gtan/OneDrive/Project/CSC/CNEr/axt", exts="lav")
 lavToPsl(lavs, removeLav=FALSE, binary="lavToPsl")
```
## End(Not run)

makeGRBs *makeGRBs*

## Description

Make Genomic Regulatory Blocks (GRBs) boundaries prediction from a set of CNEs.

## Usage

```
makeGRBs(x, winSize=NULL, genes=NULL, ratio=0.5)
```
## Arguments

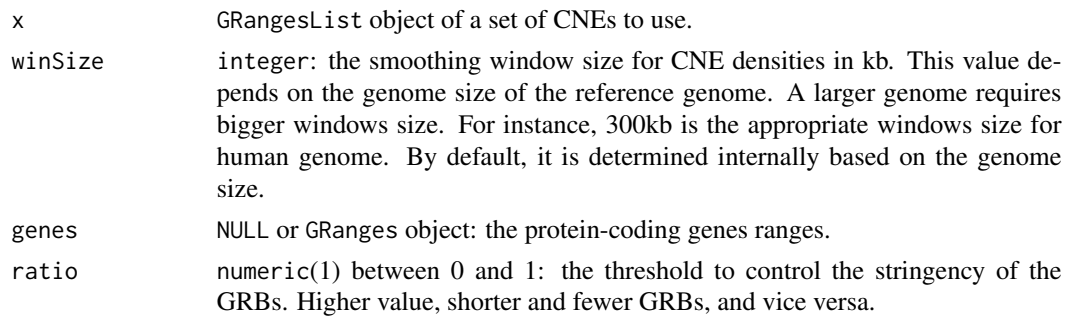

## <span id="page-29-0"></span>Details

First we calculated the CNE densities from the CNEs. Then we segment the regions according to the value of CNE densities. The regions with CNE densities above the expected CNE densities \* ratio are consider as putative GRBs. As last step, the putative GRBs that do not encompass any gene are filtered out.

#### Value

A GRanges object with GRB coordinates is returned.

#### Author(s)

Ge Tan

## Examples

## Not run: ## Add example CNEs to make an example.

## End(Not run)

mismatchSummary *Utility functions related to Axt alignment*

#### Description

A collection of different functions used to deal with Axt object.

## Usage

```
mismatchSummary(x, ...) ## mismatch number and proportion
```
#### Arguments

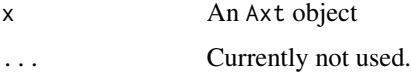

## Details

'mismatchSummary': a numeric vector giving the numner of mismatches and the proportion of mismatches.

#### Author(s)

Ge Tan

## <span id="page-30-0"></span> $N50$  31

## Examples

```
axtFilesHg19DanRer7 <- file.path(system.file("extdata", package="CNEr"),
                                 "hg19.danRer7.net.axt")
axtHg19DanRer7 <- readAxt(axtFilesHg19DanRer7)
mismatchSummary(axtHg19DanRer7)
```
N50 *Assembly statistics.*

## Description

Calculate the N50, N90 values for a fasta or 2bit file.

#### Usage

N50(filepath) N90(filepath)

## Arguments

filepath The path name of a fasta or 2bit file.

## Details

This function calculates the N50, N90 values for an assembly. The N50 value is calculated by first ordering every contig/scaffold by length from longest to shortest. Next, starting from the longest contig/scaffold, the lengths of each contig are summed, until this running sum equals one-half of the total length of all contigs/scaffolds in the assembly. Then the length of shortest contig/scaffold in this list is the N50 value. Similar procedure is used for N90 but including 90% of the assembly.

## Value

An integer value of N50 or N90 value.

## Author(s)

Ge Tan

<span id="page-31-0"></span>netToAxt *netToAxt*

#### Description

Wrapper function of netToAxt and axtSort: convert net (and chain) to axt, and sort axt files. This function doesn't work on Windows platform since Kent utilities only support Linux and Unix platform.

#### Usage

```
netToAxt(in.net, in.chain, assemblyTarget, assemblyQuery,
         axtFile=paste0(sub("\\.2bit$", "", basename(assemblyTarget),
                            ignore.case = TRUE), ".",
                        sub("\\.2bit$", "", basename(assemblyQuery),
                            ignore.case = TRUE), ".net.axt"),
         removeFiles=FALSE,
         binaryNetToAxt="netToAxt", binaryAxtSort="axtSort")
```
## Arguments

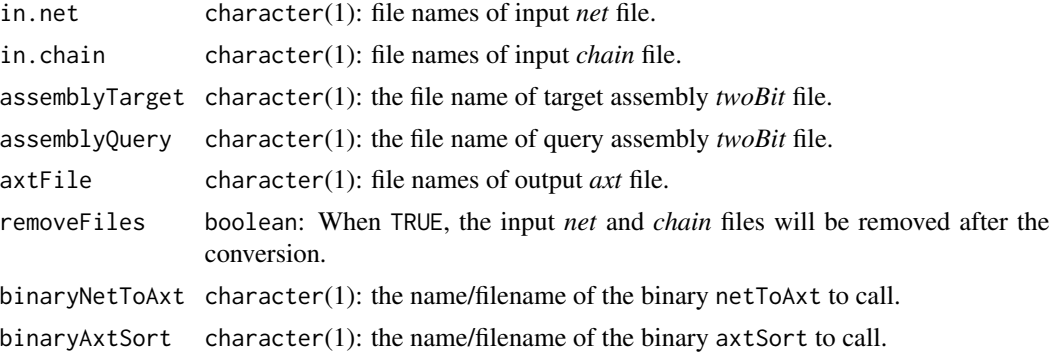

#### Value

character(1): the file name of output *axt* file.

#### Author(s)

Ge Tan

## References

<http://hgdownload.cse.ucsc.edu/admin/exe/>

#### See Also

[chainNetSyntenic](#page-13-1)

## <span id="page-32-0"></span>qSizesDanRer7 33

#### Examples

```
## Not run:
  ## This example doesn't run because it requires two bit files and external
  ## Kent utilities.
  in.net <- file.path("/Users/gtan/OneDrive/Project/CSC/CNEr/axt",
                      "danRer10.hg38.noClass.net")
  in.chain <- file.path("/Users/gtan/OneDrive/Project/CSC/CNEr/axt",
                        "danRer10.hg38.all.pre.chain")
  assemblyTarget <- "/Users/gtan/OneDrive/Project/CSC/CNEr/2bit/danRer10.2bit"
  assemblyQuery <- "/Users/gtan/OneDrive/Project/CSC/CNEr/2bit/hg38.2bit"
  netToAxt(in.net, in.chain, assemblyTarget, assemblyQuery,
           axtFile=file.path("/Users/gtan/OneDrive/Project/CSC/CNEr/axt",
                             paste0(sub("\\.2bit$", "",
                                        basename(assemblyTarget),
                                        ignore.case = TRUE), ".",
                                    sub("\\.2bit$", "",
                                        basename(assemblyQuery),
                                        ignore.case = TRUE),
                                    ".net.axt")),
           removeFiles=FALSE,
           binaryNetToAxt="netToAxt", binaryAxtSort="axtSort")
```
## End(Not run)

qSizesDanRer7 *The chromosome sizes data.*

## Description

The chromosome sizes data of hg19 and danRer7.

## Usage

data(qSizesDanRer7) data(qSizesHg19)

#### Source

http://hgdownload.soe.ucsc.edu/downloads.html

## Examples

```
data(qSizesDanRer7)
data(qSizesHg19)
```
<span id="page-33-0"></span>

## Description

Query the CNEData package to fetch the CNEs based on target, query species, winSize and identity.

#### Usage

```
queryCNEData(dbName, target, query, winSize, identity,
             type=c("target", "all"))
```
## Arguments

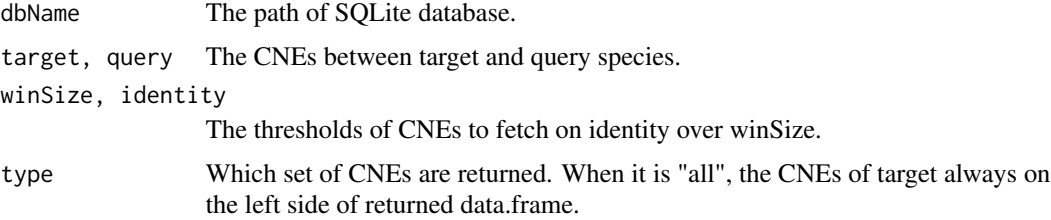

## Value

A data.frame of CNEs coordinates in chr, start, end.

## Author(s)

Ge Tan

<span id="page-33-1"></span>readAxt *readAxt*

## Description

This function reads the *axt* files into a [Axt](#page-2-1) object.

## Usage

```
readAxt(axtFiles)
```
#### Arguments

axtFiles character(n): file names of the *axt* files to read.

#### <span id="page-34-0"></span>readBed 35

## Details

This function reads the *axt* files of two assemblies. It can be a single big *axt* file or several small *axt* files. Different from the start coordinate in *axt* file, the start coordinate in Axt object is 1-based.

## Value

A object [Axt](#page-2-1) is returned.

#### Author(s)

Ge Tan

## See Also

[Axt](#page-2-1)

## Examples

```
axtFilesHg19DanRer7 <- file.path(system.file("extdata", package="CNEr"),
                                 "hg19.danRer7.net.axt")
axtHg19DanRer7 <- readAxt(axtFilesHg19DanRer7)
```
readBed *readBed*

#### Description

Read the coordiantes information from a bed file.

#### Usage

```
readBed(bedFile)
```
#### Arguments

bedFile The character(1) file name of the 'bed' file to read.

#### Details

This function is designed to read the bed file for the first three columns, *i.e.*, "chrom", "chromStart", "chromEnd". The strand information is also stored when available.

In bed file, the "chromStart" is on 0-based coordinate while "chromEnd" is on 1-based coordinate. For example, the first 100 bases of a chromosome are defined as "chromStart"=0, "chromEnd"=100, and span the bases numbered 0-99. When it is read into GRanges, both the chromStart and chromEnd are on 1-based coordinate, *i.e.*, "chromStart"=1 and "chromEnd"=100.

## <span id="page-35-0"></span>Value

A GRanges is returned. When no strand information is availabe in bed file, all the ranges are assumed to be on the positive strand.

#### Author(s)

Ge Tan

## References

<https://genome.ucsc.edu/FAQ/FAQformat.html#format1>

#### See Also

[import.bed](#page-0-0)

## Examples

```
bedHg19Fn <- file.path(system.file("extdata", package="CNEr"),
                       "filter_regions.hg19.bed")
bedHg19 <- readBed(bedHg19Fn)
```

```
readCNERangesFromSQLite
```
*readCNERangesFromSQLite function*

### Description

Query the SQLite database based on chromosome, coordiantes and some other criterias. Usually not to be used directly. For the CNE density plot, fetchCNEDensity function should be used.

#### Usage

```
readCNERangesFromSQLite(dbName, tableName, chr, start, end,
                        whichAssembly=c("L","R"), minLength=NULL)
```
## Arguments

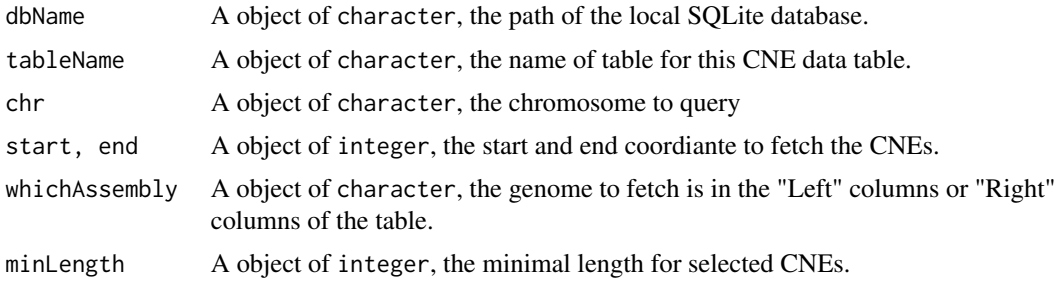

## <span id="page-36-0"></span>reverseCigar 37

## Value

A object of IRanges is retu

## Author(s)

Ge Tan

## Examples

```
dbName <- file.path(system.file("extdata", package="CNEr"),
                   "cne.sqlite")
chr <- "chr11"
start <- 31000000L
end <- 33000000L
minLength <- 50L
tableName <- "danRer7_hg19_45_50"
fetchedCNERanges <- readCNERangesFromSQLite(dbName, tableName, chr,
                                           start, end, whichAssembly="L",
                                           minLength=minLength)
```
reverseCigar *reverseCigar function*

## Description

This function reverses the cigar string, i.e., 20M15I10D will be reversed to 10D15I20M.

## Usage

```
reverseCigar(cigar, ops=CIGAR_OPS)
```
#### Arguments

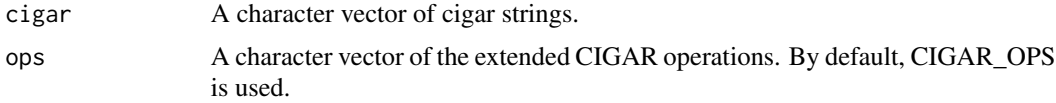

## Value

A character vector contains the revered cigar strings.

#### Author(s)

Ge Tan

## See Also

[cigar-utils](#page-0-0)

#### Examples

```
cigar = c("20M15I10D", "10D15I20M")
reverseCigar(cigar)
```
saveCNEToSQLite-methods

*saveCNEToSQLite function*

#### Description

This function save the CNE results into a local SQLite database.

## Usage

saveCNEToSQLite(CNE, dbName, tableName, overwrite=FALSE)

#### Arguments

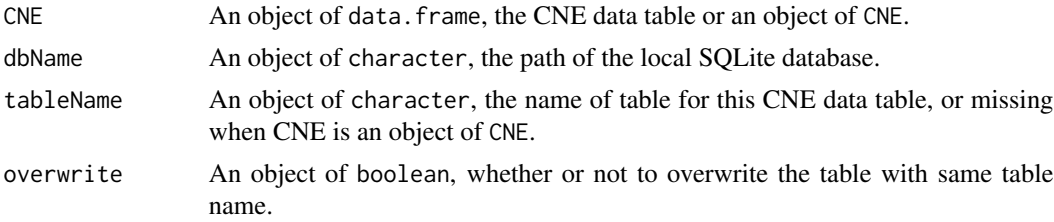

## Details

The input CNE table should have the colnames "chr1", "start1", "end1", "chr2", "start2", "end2", "strand", "similarity", "cigar". After the bin indexing, two additional columns "bin1" and "bin2" will be added before the column "chr1" and "chr2", respectively.

If the input CNE is a CNE object, the tableName will be a combination of assembly names and thresholds. For instance, "danRer7\_hg19\_49\_50" for "hg19" and "danRer7" with threshold "49\_50".

#### Author(s)

Ge Tan

## Examples

```
dbName = tempfile()
data(cneBlatedDanRer7Hg19)
for(i in 1:length(cneBlatedDanRer7Hg19)){
  tableName = paste("danRer7_hg19", names(cneBlatedDanRer7Hg19)[i],
                    sep="''_"')saveCNEToSQLite(cneBlatedDanRer7Hg19[[i]], dbName, tableName,
                  overwrite=TRUE)
}
```
<span id="page-37-0"></span>

## <span id="page-38-0"></span>scoring Matrix 39

data(finalCNE) saveCNEToSQLite(finalCNE, dbName=dbName, overwrite=TRUE)

scoringMatrix *scoringMatrix*

## Description

Generate the scoring matrix for *lastz* aligner.

## Usage

```
scoringMatrix(distance = c("far", "medium", "close"))
```
#### Arguments

distance It can be "far", "medium" or "close". It decides the score matrix used in *lastz* aligner. Generally, if two species are close to each other at human and chimp level, "close" should be used. If two species have a divergent time of 100 MYA, "far" should be used. In other cases, use "medium".

## Value

A matrix of the scoring matrix is returned.

#### Note

HOXD70 is medium. HoxD55 is far. human-chimp.v2 is close.

## Author(s)

Ge Tan

#### References

[http://genomewiki.ucsc.edu/index.php/Hg38\\_17-way\\_conservation\\_lastz\\_parameters](http://genomewiki.ucsc.edu/index.php/Hg38_17-way_conservation_lastz_parameters)

## See Also

[lastz](#page-26-1)

## Examples

scoringMatrix(distance="far")

<span id="page-39-0"></span>subAxt-methods subAxt *method*

## <span id="page-39-1"></span>Description

Get subset of Axt alignments based on chromosome and ranges.

#### Usage

```
subAxt(x, chr, start, end, select=c("target", "query"), qSize=NULL)
```
#### Arguments

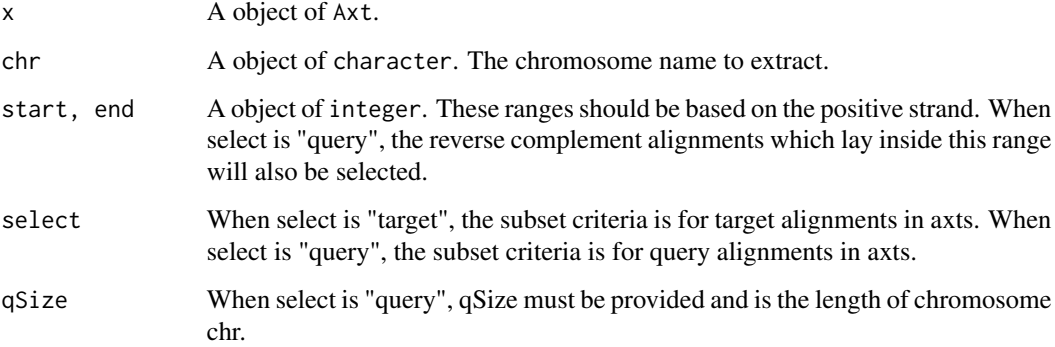

## Details

Usually when we want to subset some axts from a Axt object, we care about all the axts within certain range. The axts can come from the axt file with chr as reference (i.e., target sequence), or the axt file with chr as query sequence. When the chr is query sequence, it can be on the negative strand. Hence, the size of chromosome is necessary to convert the search range to a range on negative strand coordinate.

When one axt is partially overlapped with the range, subset of the axt will be extract. If the extracted axt alignment has gaps at the beginning or the end, the gap columns will be chopped. Therefore, the coordinate of alignments will be changed accordingly.

#### Value

A subset of Axt object is returned.

#### Author(s)

Ge Tan

#### <span id="page-40-0"></span>writeAxt  $41$

## Examples

```
axtFilesHg19DanRer7 <- file.path(system.file("extdata", package="CNEr"),
                                "hg19.danRer7.net.axt")
axtHg19DanRer7 <- readAxt(axtFilesHg19DanRer7)
subAxt(axtHg19DanRer7, chr="chr11", start=31500000, end=32500000,
       select="target")
subAxt(axtHg19DanRer7, chr="chr11", start=c(31082021, 32461267),
       end=c(31082862,32461581), select="target")
```
<span id="page-40-1"></span>

writeAxt writeAxt *function*

## Description

Write an axt object into file.

#### Usage

writeAxt(axt, con)

#### Arguments

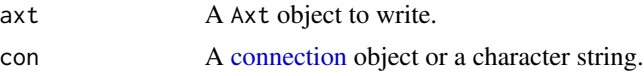

## Author(s)

Ge Tan

### See Also

[readAxt](#page-33-1)

#### Examples

```
axtFilesHg19DanRer7 <- file.path(system.file("extdata", package="CNEr"),
                                 "hg19.danRer7.net.axt")
axtHg19DanRer7 <- readAxt(axtFilesHg19DanRer7)
writeAxt(axtHg19DanRer7, con=tempfile())
```
# <span id="page-41-0"></span>**Index**

∗Topic \textasciitilde\textasciitilde other possible keyword(s) \textasciitilde\textasciitilde ceScan-methods, [10](#page-9-0) subAxt-methods, [40](#page-39-0) ∗Topic \textasciitildekwd1 mismatchSummary, [30](#page-29-0) queryCNEData, [34](#page-33-0) ∗Topic \textasciitildekwd2 mismatchSummary, [30](#page-29-0) queryCNEData, [34](#page-33-0) ∗Topic classes Axt-class, [3](#page-2-0) CNE-class, [17](#page-16-0) ∗Topic datasets axisTrack, [3](#page-2-0) axtDanRer7Hg19, [6](#page-5-0) cneBlatedDanRer7Hg19, [18](#page-17-0) CNEDanRer7Hg19, [19](#page-18-0) cneHg19DanRer7\_45\_50, [20](#page-19-0) finalCNE, [23](#page-22-0) qSizesDanRer7, [33](#page-32-0) ∗Topic methods ceScan-methods, [10](#page-9-0) subAxt-methods, [40](#page-39-0) [,Axt,ANY,ANY-method *(*Axt-class*)*, [3](#page-2-0) [[,GRangePairs,ANY,ANY-method *(*GRangePairs-class*)*, [23](#page-22-0) assembly1 *(*CNE-class*)*, [17](#page-16-0) assembly1,CNE-method *(*CNE-class*)*, [17](#page-16-0) assembly2 *(*CNE-class*)*, [17](#page-16-0) assembly2,CNE-method *(*CNE-class*)*, [17](#page-16-0) axisTrack, [3](#page-2-0) Axt, *[24](#page-23-0)*, *[34,](#page-33-0) [35](#page-34-0)* Axt *(*Axt-class*)*, [3](#page-2-0)

## Axt-class, [3](#page-2-0) axtChain, [5,](#page-4-0) *[13](#page-12-0)* axtDanRer7Hg19, [6](#page-5-0) axtHg19DanRer7 *(*axtDanRer7Hg19*)*, [6](#page-5-0)

## axtInfo, [6](#page-5-0)

binFromCoordRange *(*binning-utils*)*, [7](#page-6-0) binning-utils, [7](#page-6-0) binRangesFromCoordRange *(*binning-utils*)*, [7](#page-6-0) binRestrictionString *(*binning-utils*)*, [7](#page-6-0) blatCNE, [8](#page-7-0) c,Axt-method *(*Axt-class*)*, [3](#page-2-0) c,GRangePairs-method *(*GRangePairs-class*)*, [23](#page-22-0) ceScan *(*ceScan-methods*)*, [10](#page-9-0) ceScan,Axt,GRanges,GRanges,Seqinfo-method *(*ceScan-methods*)*, [10](#page-9-0) ceScan,Axt,GRanges,missing,missing-method *(*ceScan-methods*)*, [10](#page-9-0) ceScan,Axt,missing,GRanges,Seqinfo-method *(*ceScan-methods*)*, [10](#page-9-0) ceScan,Axt,missing,missing,missing-method *(*ceScan-methods*)*, [10](#page-9-0) ceScan,character,character,character,Seqinfo-method *(*ceScan-methods*)*, [10](#page-9-0) ceScan,character,character,missing,missing-method *(*ceScan-methods*)*, [10](#page-9-0) ceScan,character,missing,character,Seqinfo-method *(*ceScan-methods*)*, [10](#page-9-0) ceScan,character,missing,missing,missing-method *(*ceScan-methods*)*, [10](#page-9-0) ceScan-methods, [10](#page-9-0) ceScanOneStep, [11](#page-10-0) chainMergeSort, [12,](#page-11-0) *[16](#page-15-0)* chainNetSyntenic, [14,](#page-13-0) *[32](#page-31-0)* chainPreNet, *[15](#page-14-0)*, [15](#page-14-0) class:GRangePairs *(*GRangePairs-class*)*, [23](#page-22-0) CNE *(*CNE-class*)*, [17](#page-16-0) CNE-class, [17](#page-16-0) CNE1 *(*CNE-class*)*, [17](#page-16-0) CNE1,CNE-method *(*CNE-class*)*, [17](#page-16-0)

## $I<sub>N</sub>$  and  $I<sub>3</sub>$  and  $I<sub>43</sub>$

CNE2 *(*CNE-class*)*, [17](#page-16-0) CNE2,CNE-method *(*CNE-class*)*, [17](#page-16-0) cneBlatedDanRer7Hg19, [18](#page-17-0) CNEDanRer7Hg19, [19](#page-18-0) CNEDensity *(*CNEDensity-methods*)*, [19](#page-18-0) CNEDensity,ANY,character,character,missing,missing-method *(*GRangePairs-class*)*, [23](#page-22-0) *(*CNEDensity-methods*)*, [19](#page-18-0) CNEDensity,ANY,missing,character,character,ch<sup>mak</sup>a e <sup>Q</sup>hod *(*CNEDensity-methods*)*, [19](#page-18-0) CNEDensity-methods, [19](#page-18-0) CNEHg19DanRer7 *(*CNEDanRer7Hg19*)*, [19](#page-18-0) cneHg19DanRer7\_45\_50, [20](#page-19-0) cneHg19DanRer7\_48\_50 *(*cneHg19DanRer7\_45\_50*)*, [20](#page-19-0) cneHg19DanRer7\_49\_50 *(*cneHg19DanRer7\_45\_50*)*, [20](#page-19-0) cneMerge, [21](#page-20-0) CNEMerged *(*CNE-class*)*, [17](#page-16-0) CNEMerged,CNE-method *(*CNE-class*)*, [17](#page-16-0) CNERepeatsFiltered *(*CNE-class*)*, [17](#page-16-0) CNERepeatsFiltered,CNE-method *(*CNE-class*)*, [17](#page-16-0) coerce,GRangePairs,GRanges-method *(*GRangePairs-class*)*, [23](#page-22-0) coerce,GRangePairs,GRangesList-method *(*GRangePairs-class*)*, [23](#page-22-0) connection, *[41](#page-40-0)* cpgIslands *(*axisTrack*)*, [3](#page-2-0) lastal, [25](#page-24-0) lastz, *[26](#page-25-0)*, [27,](#page-26-0) *[29](#page-28-0)*, *[39](#page-38-0)* lavToPsl, *[5](#page-4-0)*, *[28](#page-27-0)*, [28](#page-27-0) mismatchSummary, [30](#page-29-0) N50, [31](#page-30-0) N90 *(*N50*)*, [31](#page-30-0) netToAxt, [32](#page-31-0) qSizesDanRer7, [33](#page-32-0) queryCNEData, [34](#page-33-0) querySeqs *(*Axt-class*)*, [3](#page-2-0)

fetchChromSizes, [22](#page-21-0) finalCNE, [23](#page-22-0) first *(*GRangePairs-class*)*, [23](#page-22-0) first,GRangePairs-method *(*GRangePairs-class*)*, [23](#page-22-0)

```
GRangePairs, 24
GRangePairs (GRangePairs-class), 23
GRangePairs-class, 23
GRanges, 23
GRangesList, 24
grglist,GRangePairs-method
        (GRangePairs-class), 23
```
ideoTrack *(*axisTrack*)*, [3](#page-2-0) import.bed, *[36](#page-35-0)*

last *(*GRangePairs-class*)*, [23](#page-22-0) last,GRangePairs-method *(*GRangePairs-class*)*, [23](#page-22-0) length,Axt-method *(*Axt-class*)*, [3](#page-2-0) length,GRangePairs-method mismatchSummary,Axt-method *(*mismatchSummary*)*, [30](#page-29-0) names,GRangePairs-method *(*GRangePairs-class*)*, [23](#page-22-0) names<-,GRangePairs-method *(*GRangePairs-class*)*, [23](#page-22-0) nchar,Axt-method *(*Axt-class*)*, [3](#page-2-0)

qSizesHg19 *(*qSizesDanRer7*)*, [33](#page-32-0) queryRanges *(*Axt-class*)*, [3](#page-2-0) queryRanges,Axt-method *(*Axt-class*)*, [3](#page-2-0) querySeqs,Axt-method *(*Axt-class*)*, [3](#page-2-0)

readAxt, *[4](#page-3-0)*, *[7](#page-6-0)*, [34,](#page-33-0) *[41](#page-40-0)* readBed, [35](#page-34-0) readCNERangesFromSQLite, [36](#page-35-0) refGenes *(*axisTrack*)*, [3](#page-2-0) reverseCigar, [37](#page-36-0)

saveCNEToSQLite *(*saveCNEToSQLite-methods*)*, [38](#page-37-0) saveCNEToSQLite,CNE,ANY,missing-method *(*saveCNEToSQLite-methods*)*, [38](#page-37-0) saveCNEToSQLite,data.frame,ANY,character-method *(*saveCNEToSQLite-methods*)*, [38](#page-37-0) saveCNEToSQLite-methods, [38](#page-37-0) score,Axt-method *(*Axt-class*)*, [3](#page-2-0) scoringMatrix, [39](#page-38-0) seqinfo,GRangePairs-method *(*GRangePairs-class*)*, [23](#page-22-0) seqnames,GRangePairs-method *(*GRangePairs-class*)*, [23](#page-22-0) show,GRangePairs-method *(*GRangePairs-class*)*, [23](#page-22-0)

```
strand,GRangePairs-method (GRangePairs-class
)
, 23
subAxt
,
4
subAxt
(subAxt-methods
)
, 40
subAxt,Axt,character,integer,integer-method (subAxt-methods), 40
subAxt,Axt,character,missing,missing-method (subAxt-methods), 40
subAxt,Axt,character,numeric,numeric-method (subAxt-methods), 40
subAxt-methods
, 40
symCount
(Axt-class
)
,
3
symCount,Axt-method
(Axt-class
)
,
3
targetRanges
(Axt-class
)
,
3
```

```
targetRanges,Axt-method
(Axt-class
)
,
3
targetSeqs
(Axt-class
)
,
3
targetSeqs,Axt-method
(Axt-class
)
,
3
thresholds
(CNE-class
)
, 17
thresholds,CNE-method
(CNE-class
)
, 17
```

```
unlist,GRangePairs-method (GRangePairs-class
)
, 23
```

```
writeAxt
,
4
, 41
```